Custom Calculation Report Community Example File version: 2024-0304-2128-30488

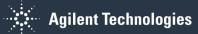

| Custom Calculation file:                                                                                                    | Commu               | Community Example    |                   |              |                                                                                                    |  |
|----------------------------------------------------------------------------------------------------|---------------------|----------------------|-------------------|--------------|----------------------------------------------------------------------------------------------------|--|
| Constants file                                                                                                    |                     |                      |                   |              |                                                                                                    |  |
| Description                                                                                                    |                     |                      |                   |              |                                                                                                    |  |
| File version:                                                                                                    | 2024-0              | 2024-0304-2128-30488 |                   |              |                                                                                                    |  |
| Creation date:                                                                                                    | 10/25/2             | 2023 09:00:04        | Created by:       |              | admin (admin)                                                                                                    |  |
| Last modification date:                                                                                                    | 03/04/2024 16:28:30 |                      | Last modified by: |              | admin (admin)                                                                                                    |  |
| Identifier                                                                                                    | Scope               | Display name         | Туре              | Unit         | Description                                                                                                    |  |
| Formula                                                                                                    |                     |                      |                   |              |                                                                                                    |  |
| RSDAreaTL                                                                                                    | Peak or<br>group    | % RSD Area           | Double            |              | RSD of Area by Type and Cal Level                                                                                                  |  |
| RelStdDev("Peak_Area",CurrentSequence.AllIdentifiedPeaks.Where(function (x) x.Compound_Name = CurrentPeakOrGroup.Compound_Name).Where(function (x) x.Injection.Sample.Sample_Sample_Type).Where(function (x) x.Injection.Sample.Sample_CalibrationLevel=<br>CurrentInjection.Sample.Sample_CalibrationLevel).OrderBy(function(x) x.Injection.CreationTime)) |                     |                      |                   |              |                                                                                                    |  |
| RSDRetTimTL                                                                                                    | Peak or<br>group    | % RSD RT             | Double            |              | RSD of RT by Type and Cal Level                                                                                                    |  |
|                                                                                                    | Type= Currer        | tInjection.Sample.Sa | mple_Type).Where  | e(function ( | x.Compound_Name = CurrentPeakOrGroup.Compound_Name).Where(function (x)<br>x) x.Injection.Sample.Sample_CalibrationLevel=<br>Time)) |  |
| RSDRetTimAInj                                                                                                    | Peak or<br>group    | %RSD RT              | Double            |              | RSD or RT for All Injections                                                                                                    |  |
| RelStdDev("Peak_RetentionTime",CurrentSequence.AllIdentifiedPeaks.Where(function (x) x.Compound_Name = CurrentPeakOrGroup.Compound_Name).OrderBy(function(x) x.Injection.CreationTime))                                                                                                    |                     |                      |                   |              |                                                                                                    |  |
| RSDCheckArea                                                                                                    | Peak or<br>group    | RSD Area P/F         | String            |              | RSD Check Area                                                                                                    |  |
| If(RSDAreaTL < 4.0, "Pass", "Fail")                                                                                                    |                     |                      |                   |              |                                                                                                    |  |
| RSDCheckRTOverAll                                                                                                    | Peak or<br>group    | RSD RT P/F           | String            |              | RSD Check                                                                                                    |  |
| If(RSDRetTimAInj < 1.0, "Pass", "Fail")                                                                                                    |                     |                      |                   |              |                                                                                                    |  |